# Árboles

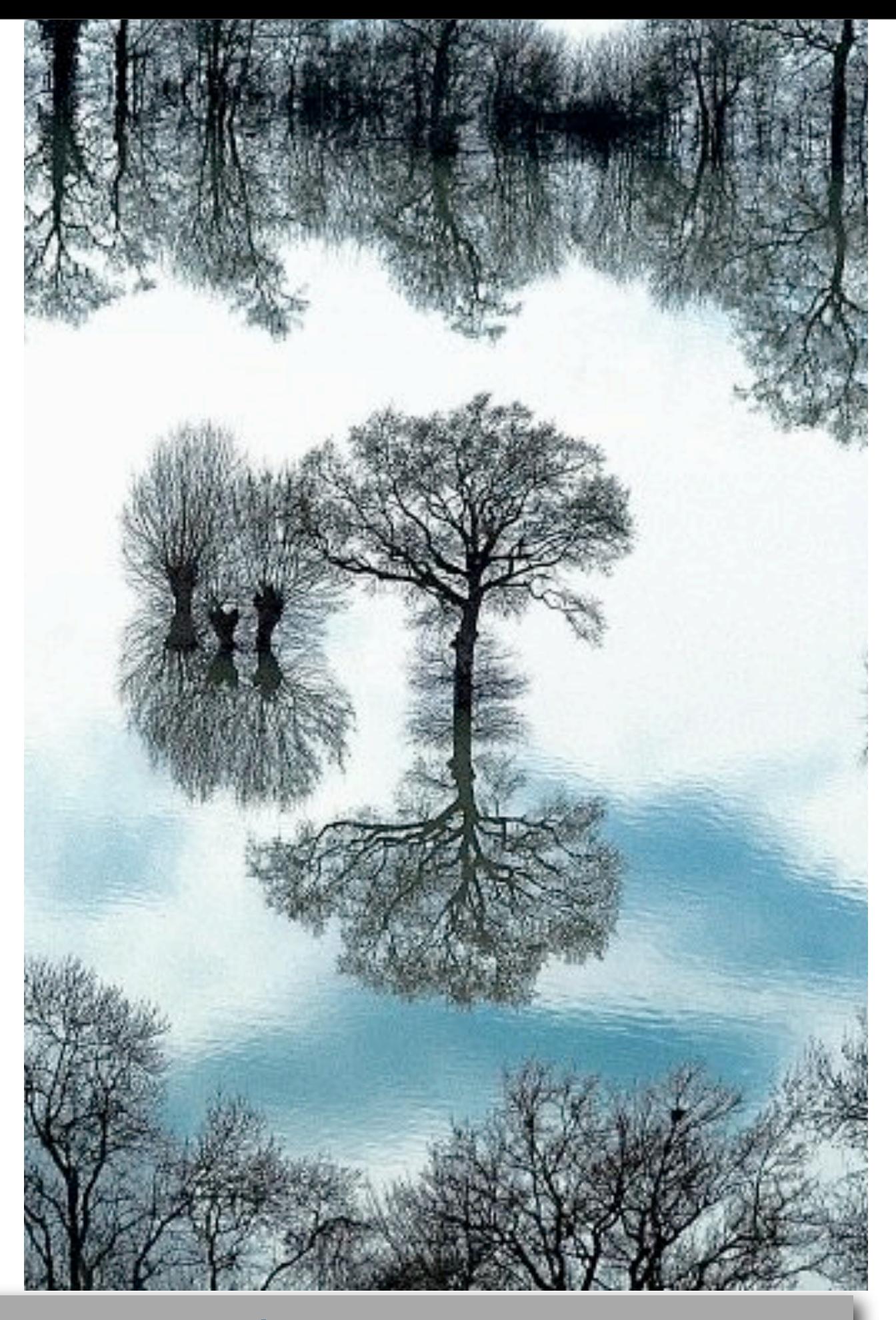

**Alonso Ramírez Manzanares Computación y Algoritmos** 16.03

Friday, March 17, 17

1

### Grafos

• Un *grafo* es un conjunto de nodos atados por un conjunto de ejes que conectan pares de nodos distintos (con un eje conectando un par de nodos.)

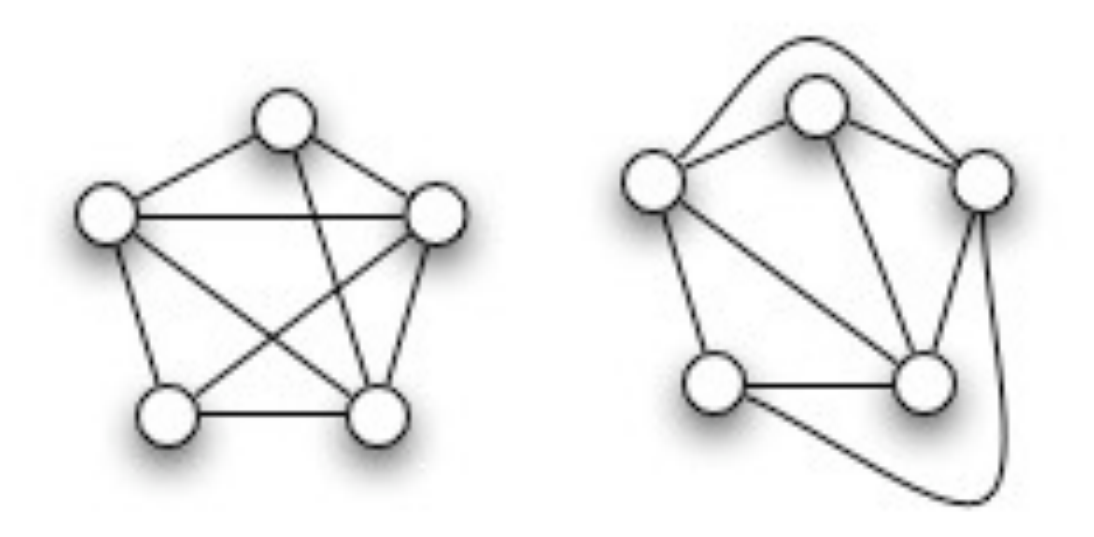

# Árboles

- Un *árbol* es una colección no-vacía de vértices y ejes.
- Un *vértice* o *nodo* es un objeto simple que puede tener un *nombre* y información asociada.
- Un *eje* es una *conexión* entre dos vértices o nodos.
- Un *camino* en un árbol es una lista de vértices **distintos** sucesivos conectados por ejes.
- En un árbol hay *solamente un camino* conectando dos nodos.
- Si hay *más de un camino* conectando dos nodos, la estructura se llama *grafo.*
- Un conjunto *disjunto* de árboles se llama *bosque.*

2

# Árboles como grafos

- Si empezamos en un nodo cualquiera, seguimos un eje hacia otro nodo, luego otro eje, etc, se dice que tenemos un *camino simple.*
- Un camino en que el nodo inicial y el nodo final son el mismo, se llama *ciclo.*
- Todo *árbol* es un *grafo*, pero ¿cuáles grafos son árboles?
- Un grafo es un árbol ssi:
	- *G* tiene *N-1* ejes y no tiene ciclos.
	- *G* tiene *N-1* ejes y está conectado.
	- Exactamente un camino simple conecta cada par de vértices en *G*.
	- *G* está conectado, pero no permanece conectado al borrar un eje.

3

## ejemplos

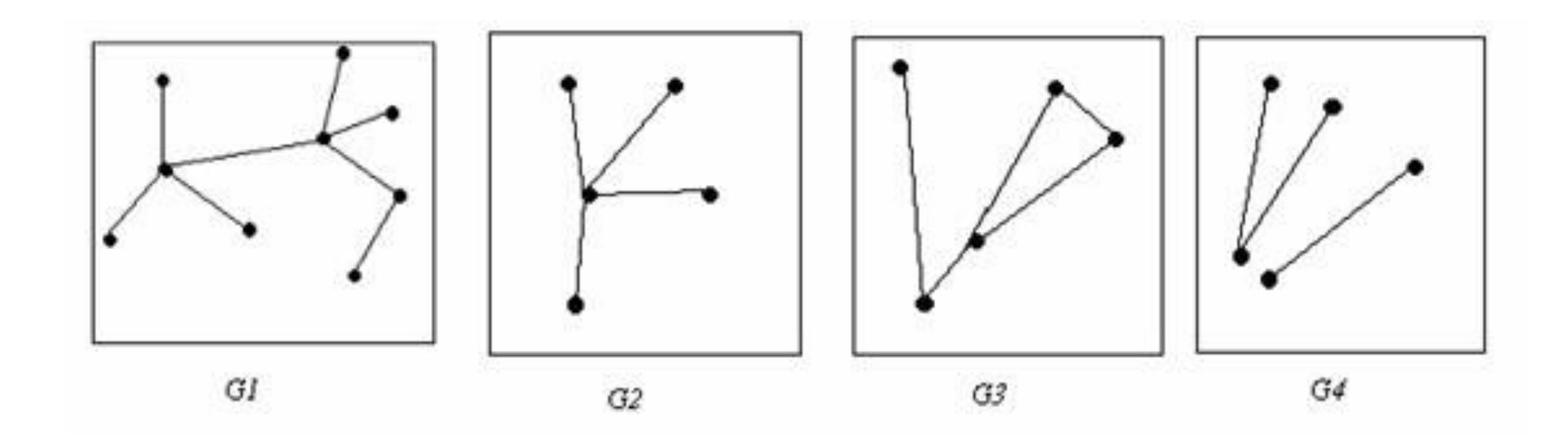

Friday, March 17, 17

# Árboles enraizados

- Es un nodo (llamado raíz) conectado a un conjunto de árboles enraizados
- El tipo más general de árboles es aquel en que no se distingue nodo raíz.

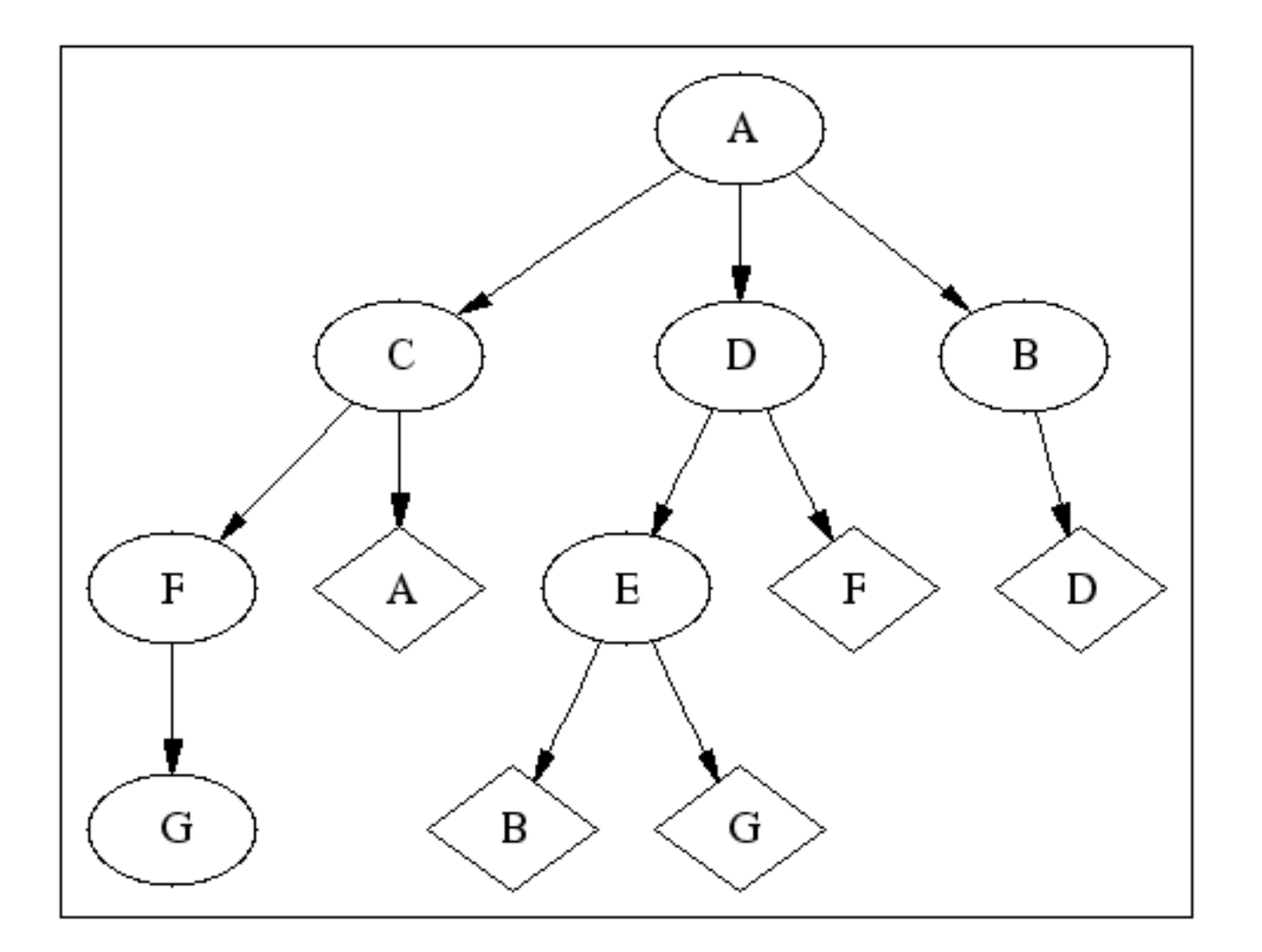

5

# Árboles

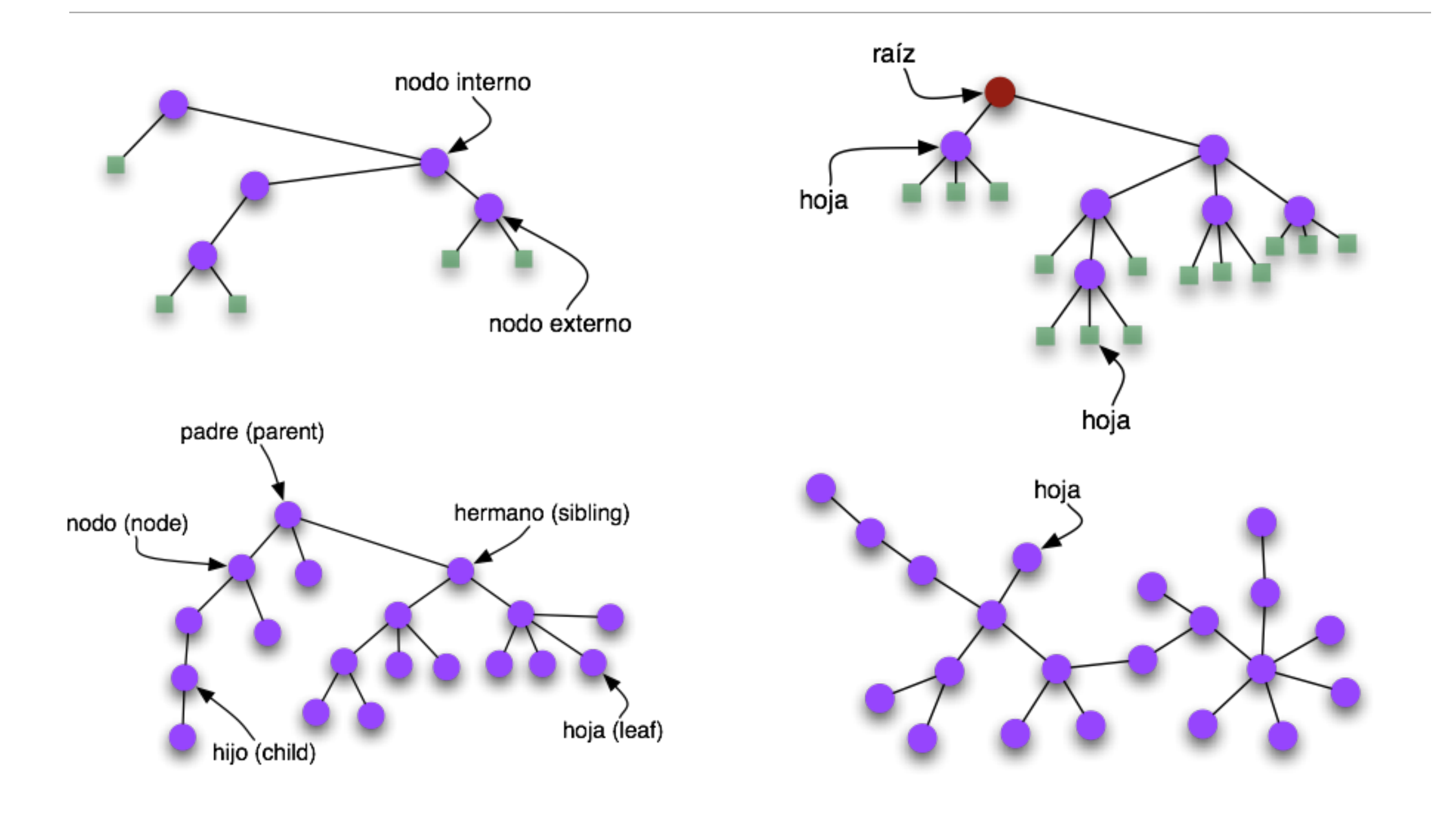

6

# Árboles ordenados

- Un *árbol ordenado* es un árbol con raíz en el cual el orden de todos los nodos hijos es especificado.
- Si cada nodo *debe* tener un número específico de hijos, se llama *árbol M-nario.* El más común entre estos es el *árbol binario*.
- Un *árbol binario* es un árbol ordenado con *nodos internos*  con *dos* hijos.

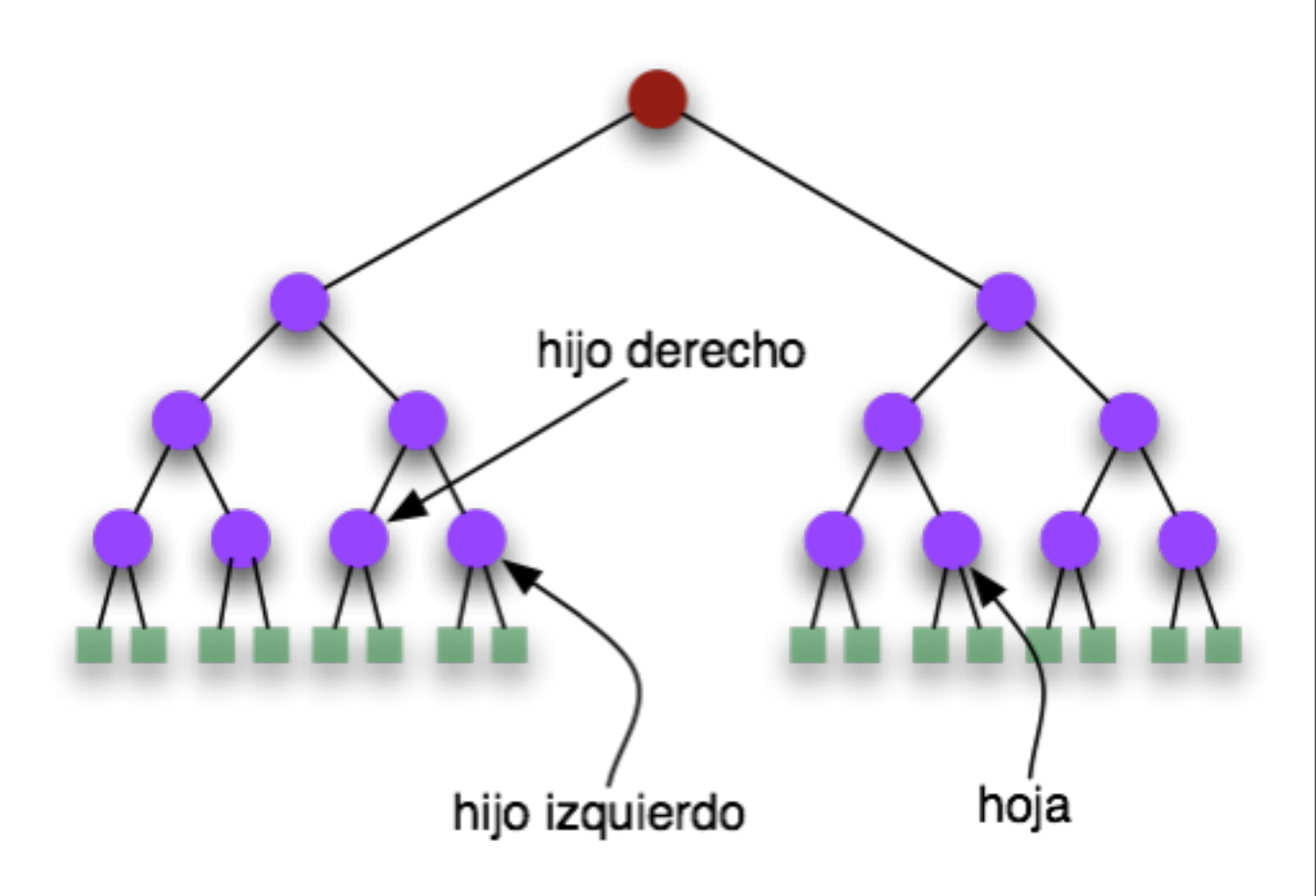

# Árboles binarios

- Un *árbol binario* es un nodo externo, o uno interno conectado a un par de árboles binarios, llamados el *sub-árbol derecho* y el *sub-árbol izquierdo.*
- Representación concreta para implementar árboles binarios: *estructura con un link hacia el nodo derecho y un link hacia el nodo izquierdo.*
- Similar a las listas ligadas.
	- dos links en lugar de uno.
	- link a NULL en nodos externos.

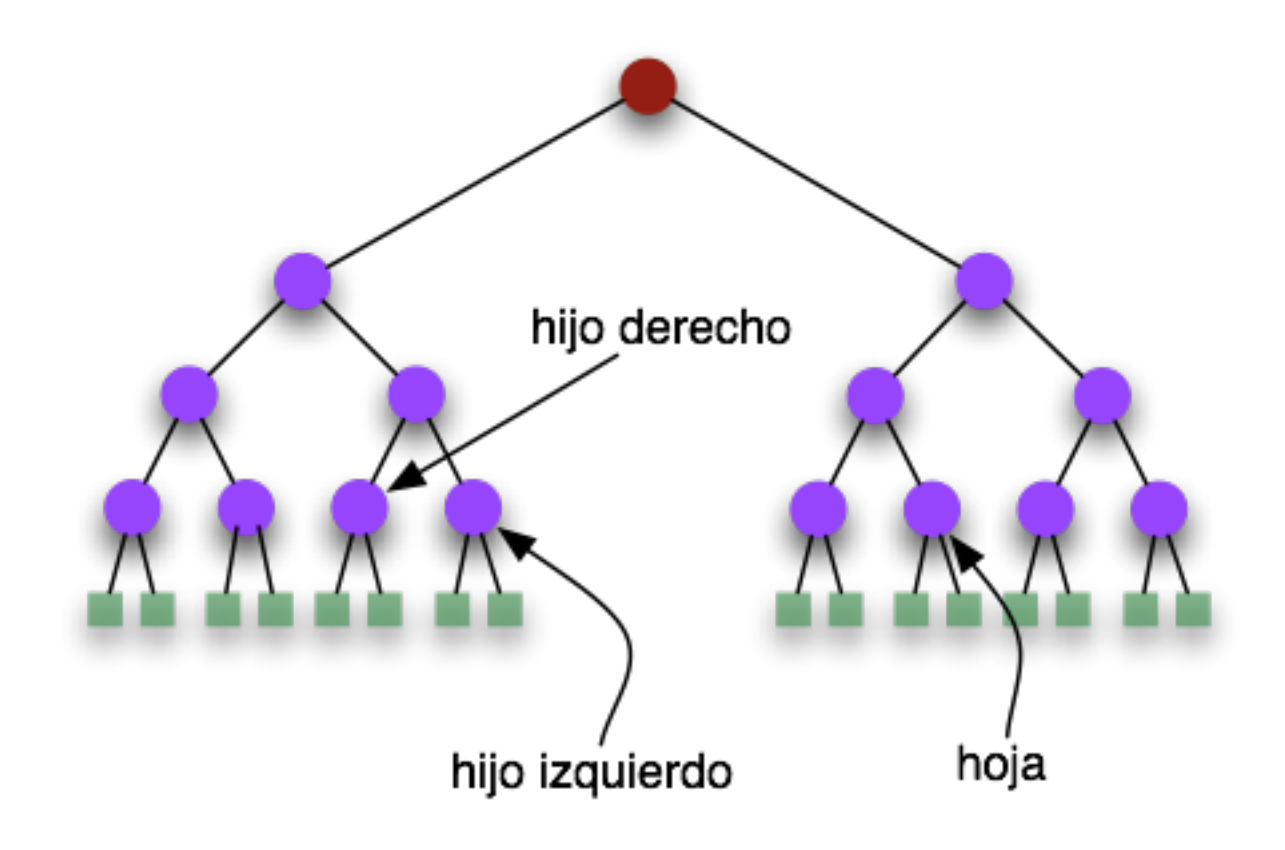

```
struct node
ſ
    Item item;
    node *l;
    node *r;
};
```
# Árboles binarios

- Estructura parecida a una lista doblemente ligada.
- Operaciones simples con un árbol binario:
	- insertar un nodo al final del árbol
	- eliminar una hoja
	- combinar dos árboles creando una nueva raíz

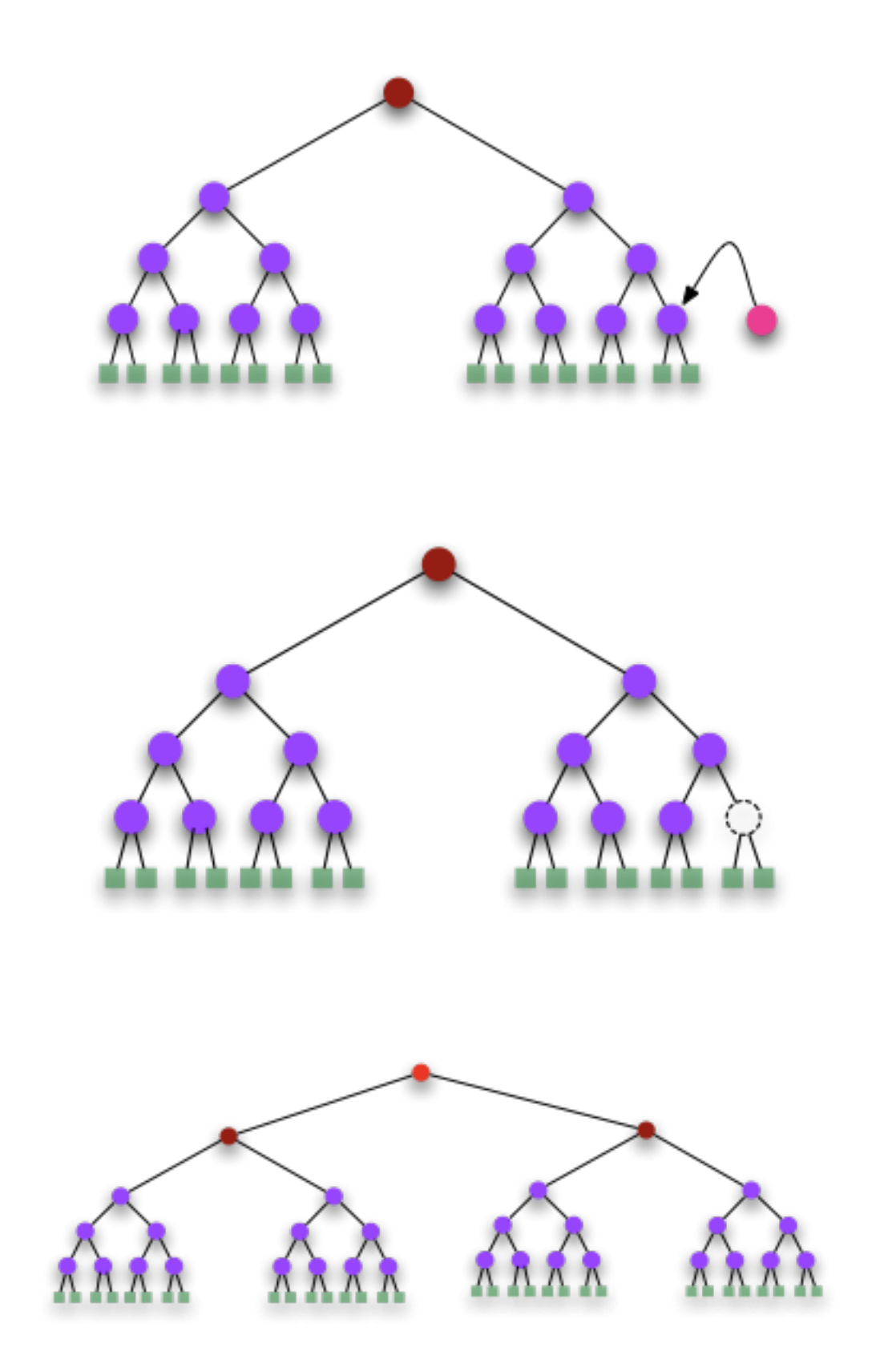

# Árboles M-arios

- Un *árbol M-ario* es un nodo externo o interno conectado a una secuencia de árboles que también son M-arios.
- Estructura con *M* número de links a sus hijos y uno a su padre.
- Se puede usar un arreglo para almacenar los links ya que el valor de *M* es fijo.

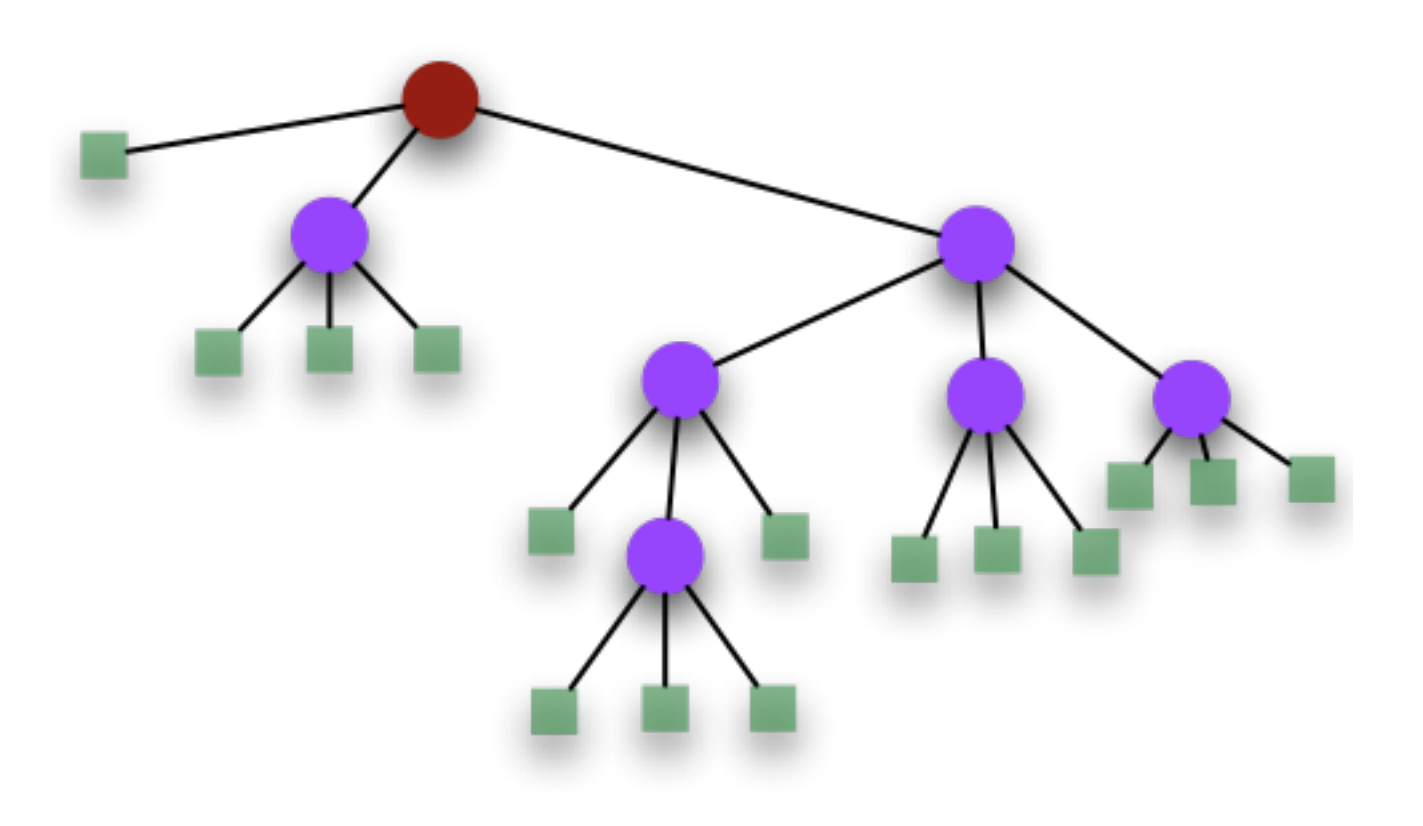

#### Otra nomenclatura

- Un **árbol binario lleno** es un árbol en el que cada nodo tiene cero o dos hijos.
- Un **árbol binario perfecto** es un árbol binario lleno en el que todas las **hojas** (vértices con cero hijos) están a la misma profundidad (distancia desde la **raíz**, también llamada **altura**)

# Árboles ordenados (árboles)

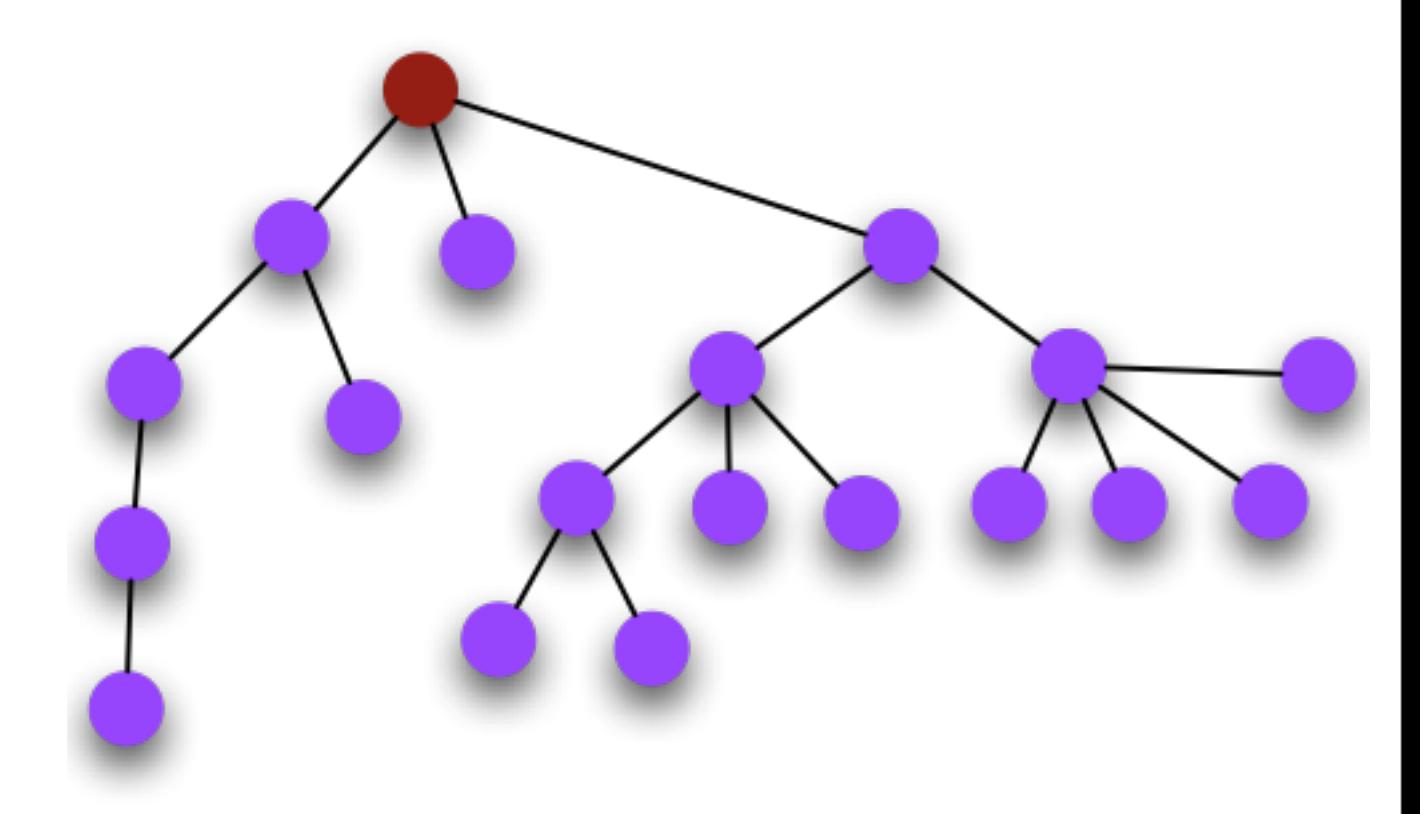

Friday, March 17, 17

# Árboles ordenados (árboles)

- Es un *nodo* (llamado *raíz*) conectado a una secuencia de árboles disjuntos (bósque).
- La diferencia con un árbol Mario es que no tiene que tener un número definido de hijos.
- Se conocen también como árboles generalizados.
- Para definirlos se usan listas de links: una lista que guarda a sus hijos, otra que guarda a sus hermanos.

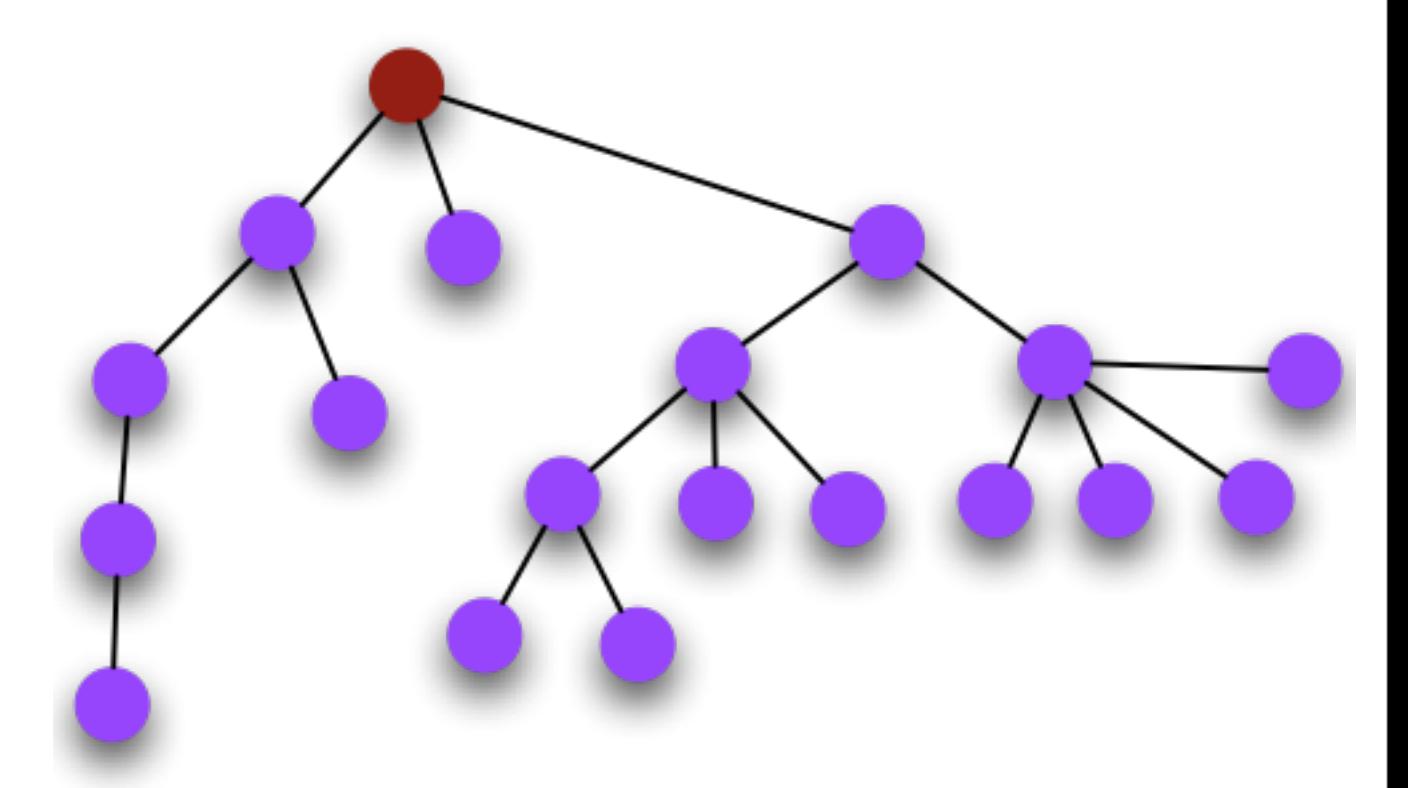

#### Arbol Ordenado

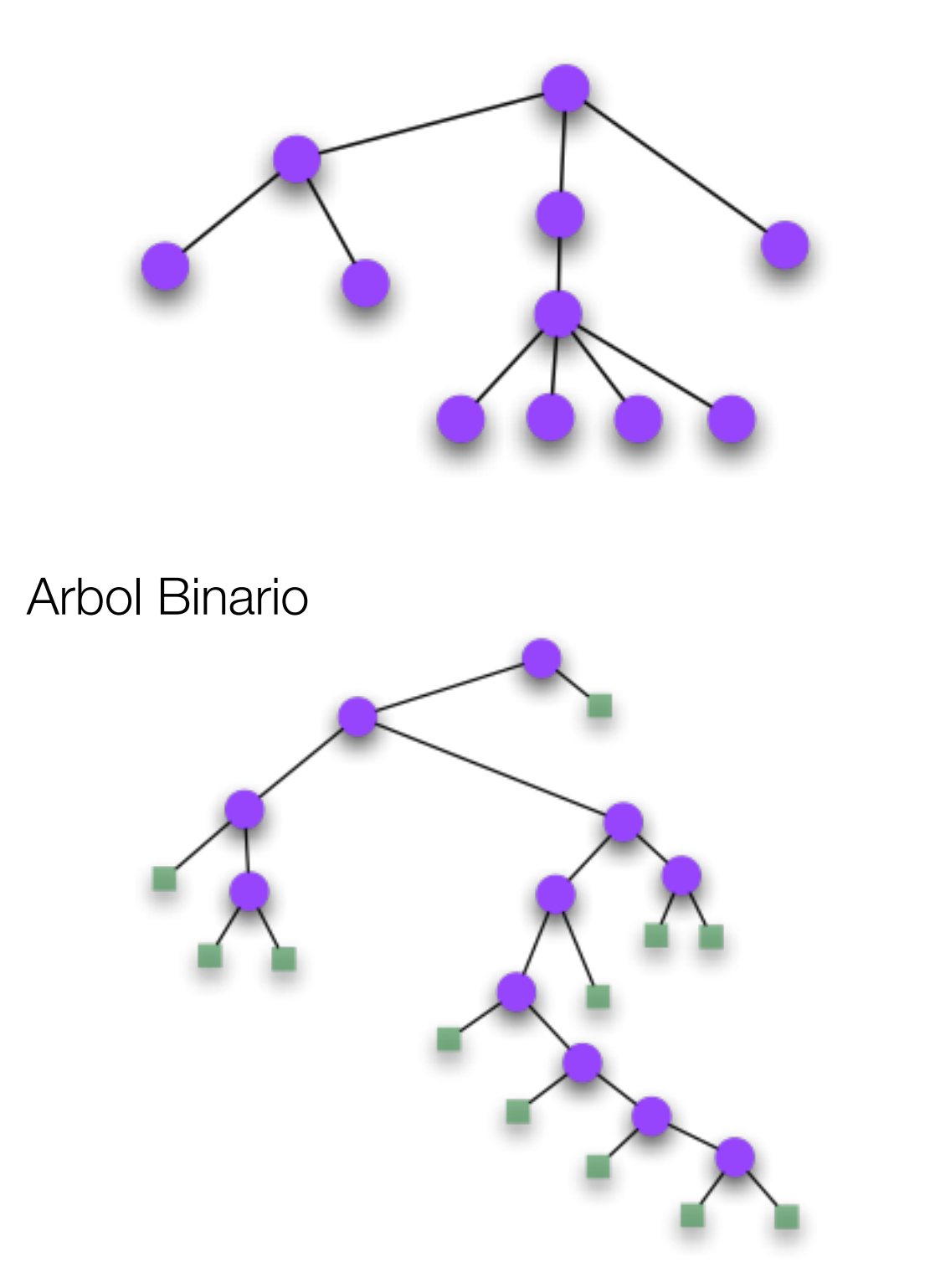

link izquierdo apunta al hijo de la izquierda. link derecho apunta a su hermano derecho.

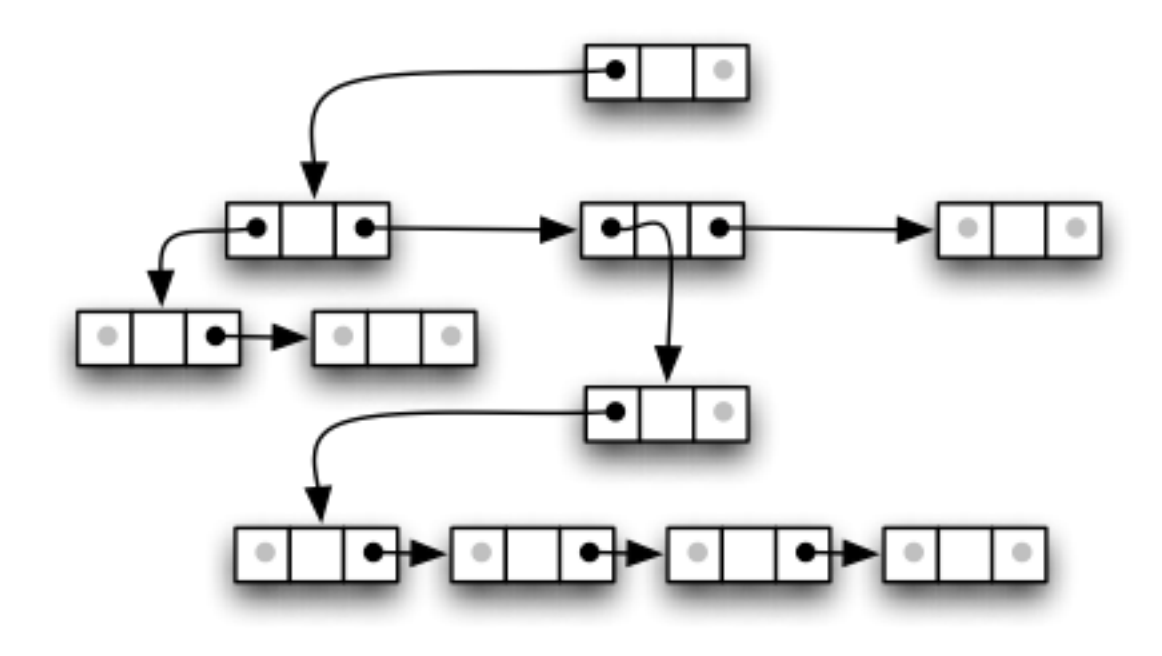

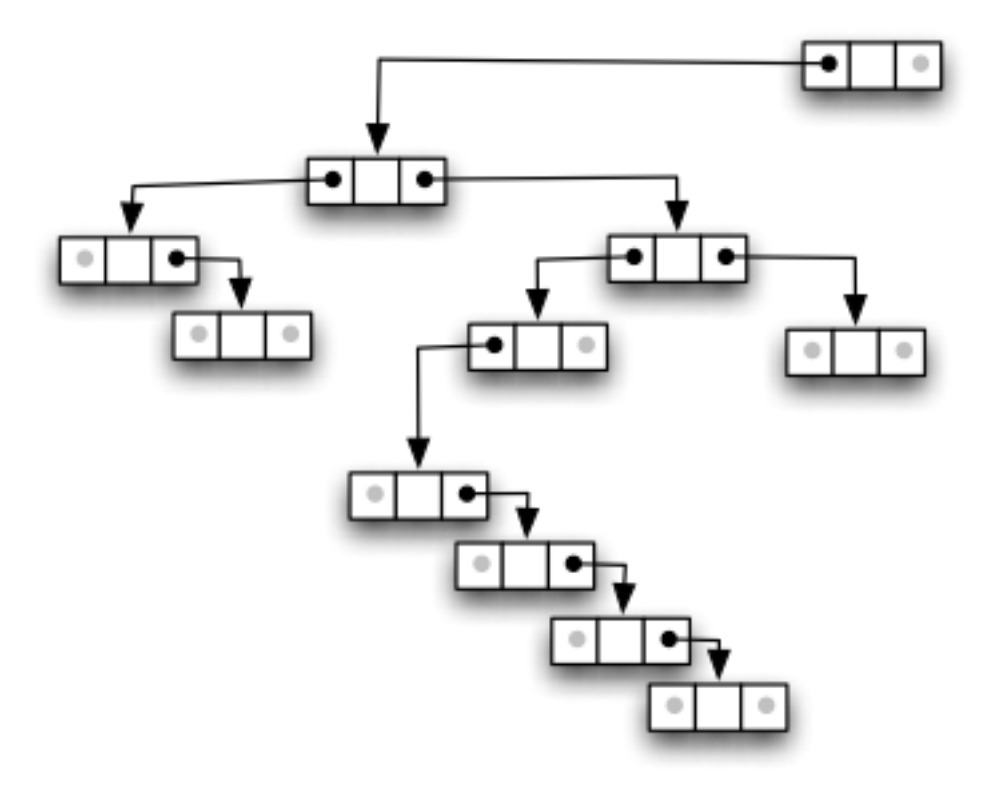

Friday, March 17, 17

## Propiedades de los árboles binarios llenos (1)

**Propiedad 1:**

*Un árbol binario con N nodos internos, tiene N+1 nodos externos.*

Prueba por inducción.

para *N=0* : un árbol binario sin nodos internos tiene un nodo externo.

para *N>0* : un árbol binario con *N* nodos internos tiene *k* nodos internos en el sub-árbol izquierdo y *N-1-k* nodos internos en el sub-arbol derecho.

Entonces tiene *k+1* nodos externos a la izquierda y *N-k* nodos externos a la derecha, por un total de *N+1* nodos externos.

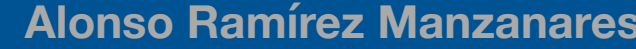

## Propiedades de los árboles binarios llenos (2)

#### **Propiedad 2:**

*Un árbol binario con N nodos internos, tiene 2N ligas o ejes: N-1 links a nodos internos y N+1 a nodos externos.*

En un árbol enraizado, todos los nodos, excepto la raíz, tienen un padre único y cada eje les conecta a su padre, entonces hay *N-1* links conectando a padres de nodos internos.

Cada uno de los *N+1* nodos externos (de la propiedad anterior) tiene un link, a su padre.

Por lo tanto hay **2N** ligas.

# Árboles binarios

#### **DEFINICIONES:**

*El nivel de un nodo en un árbol es uno arriba del nivel de su padre (con la raíz en el nivel 0 por convención).*

*La altura de un árbol es el máximo de niveles de los nodos del árbol.*

*La longitud del camino es la suma de los niveles de todos los nodos del árbol.*

*La longitud de camino interno es la suma de todos los niveles de todos los nodos internos del árbol.*

*La longitud del camino externo es la suma de los niveles de todos los nodos externos.*

## Longitud de camino como descriptor de estructura de los árboles binarios

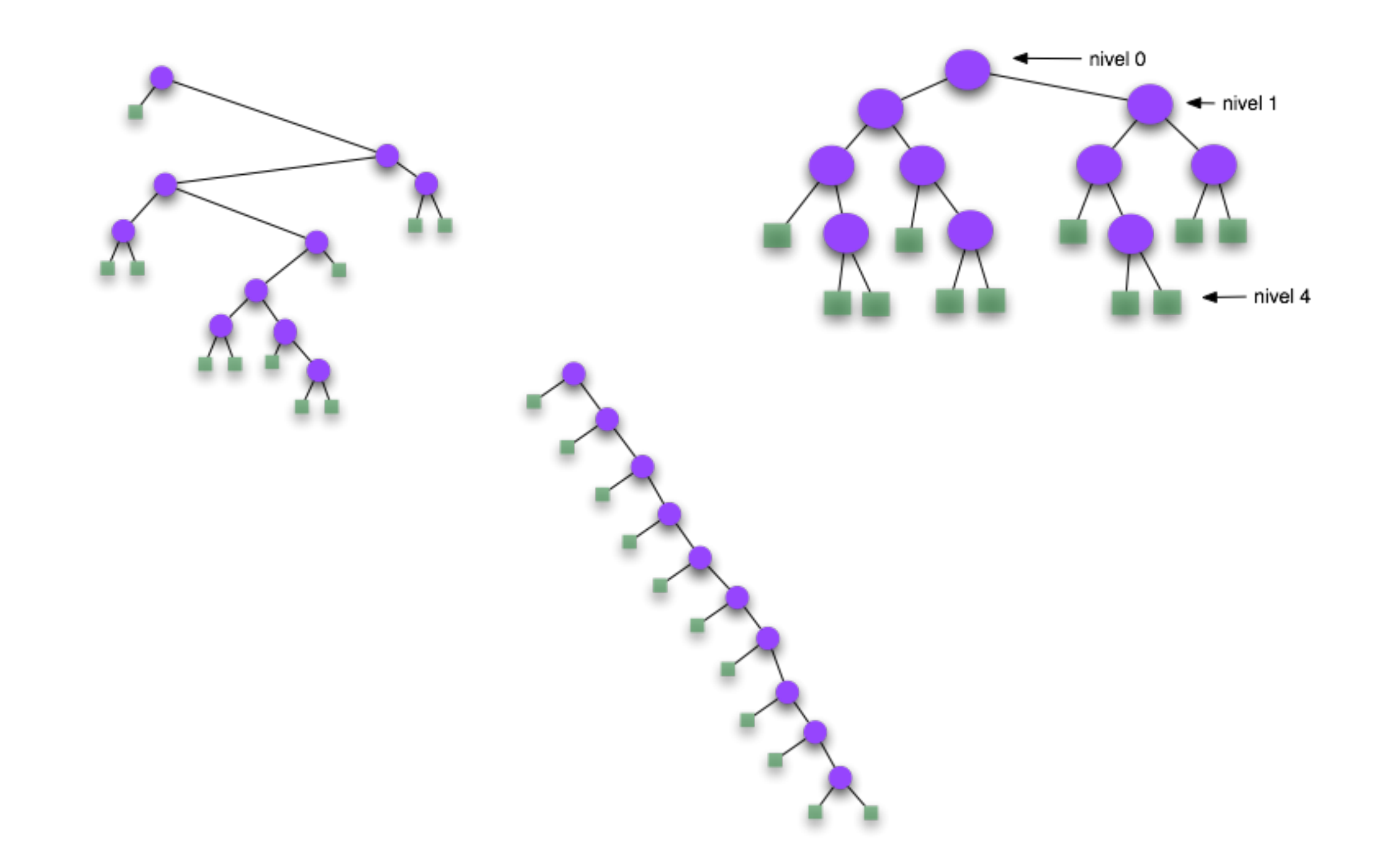

## Propiedades de los árboles binarios llenos (3)

#### **Propiedad 3:**

*La longitud del camino externo de un árbol binario con N nodos internos es 2N mayor que la longitud del camino interno.*

Prueba:

Empezar con el árbol que consta de *un* nodo externo (cero nodos internos), repetir el siguiente proceso **N** veces: Tomar un nodo externo y reemplazarlo por un nuevo nodo interno con dos nodos externos como hijos.

Si tomamos un nodo externo al nivel *k*, el largo del camino interno aumenta por *k* pero el camino externo aumenta por *k+2* (es decir aumenta *2(k+1)-k*).

Como se hace *N* veces, el externo aumenta *2N*.

# Árboles binarios

- Aparecen en muchas aplicaciones dentro de las ciencias de la computación.
- Su desempeño es mejor cuando están balanceados.
- Ej. búsqueda binaria.
- Las propiedades nos dan la información necesaria para determinar algoritmos eficientes.

#### Jerarquía de un árbol

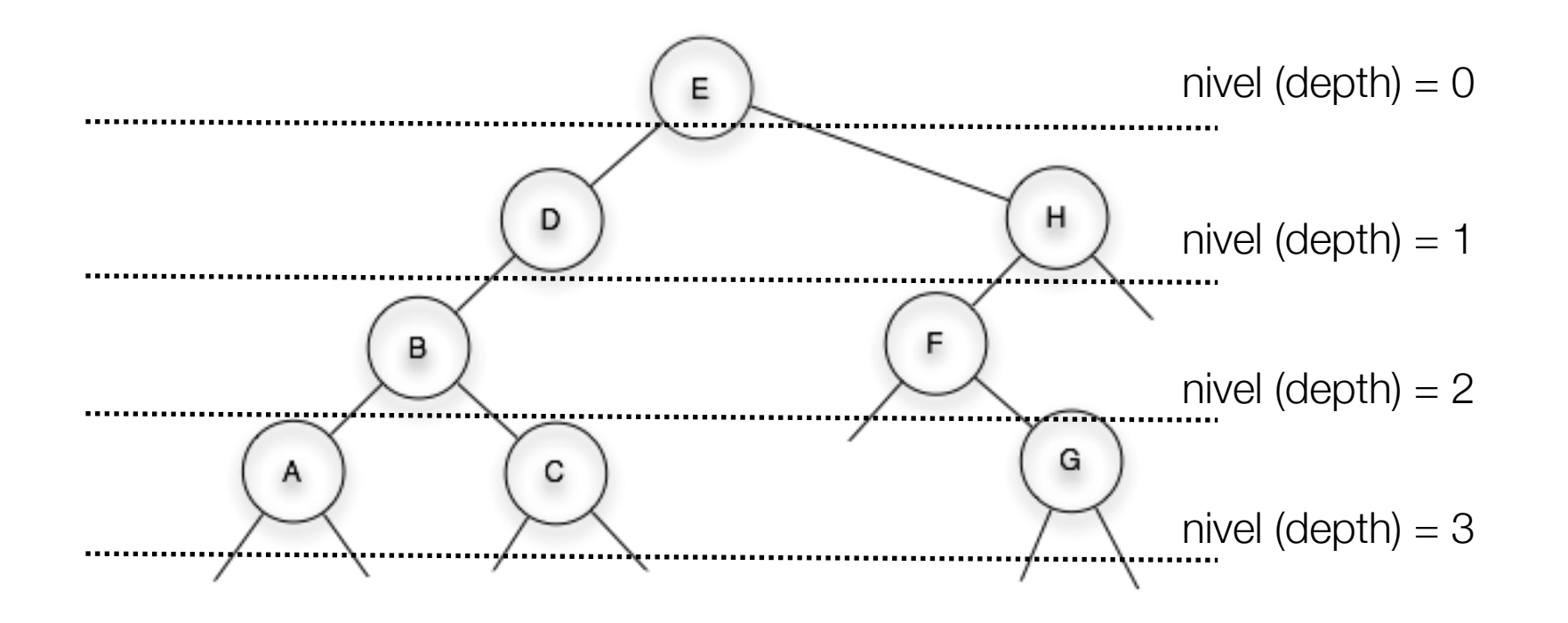

Friday, March 17, 17

#### Ejemplos de aplicación

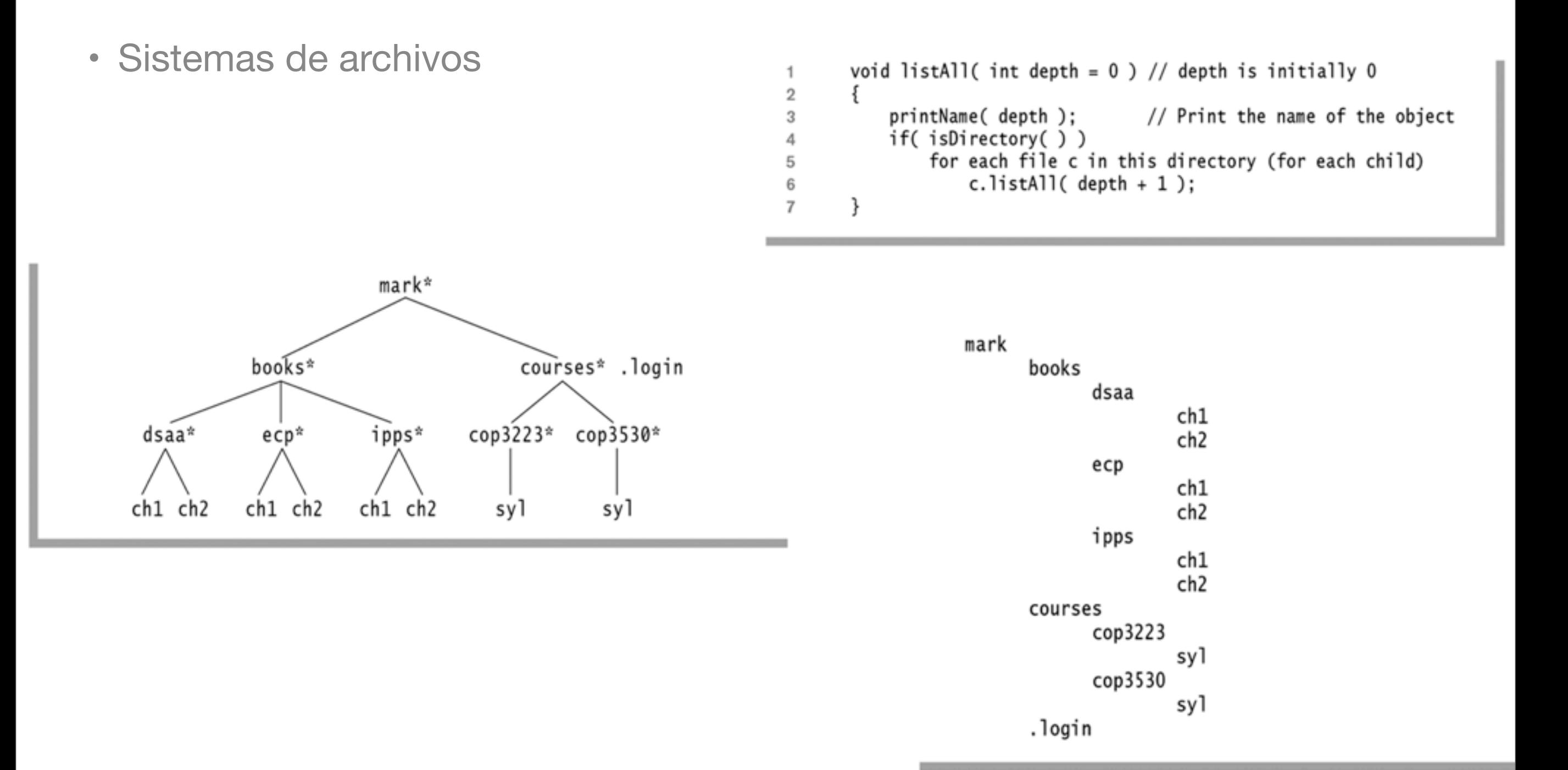

### Ejemplos de aplicación

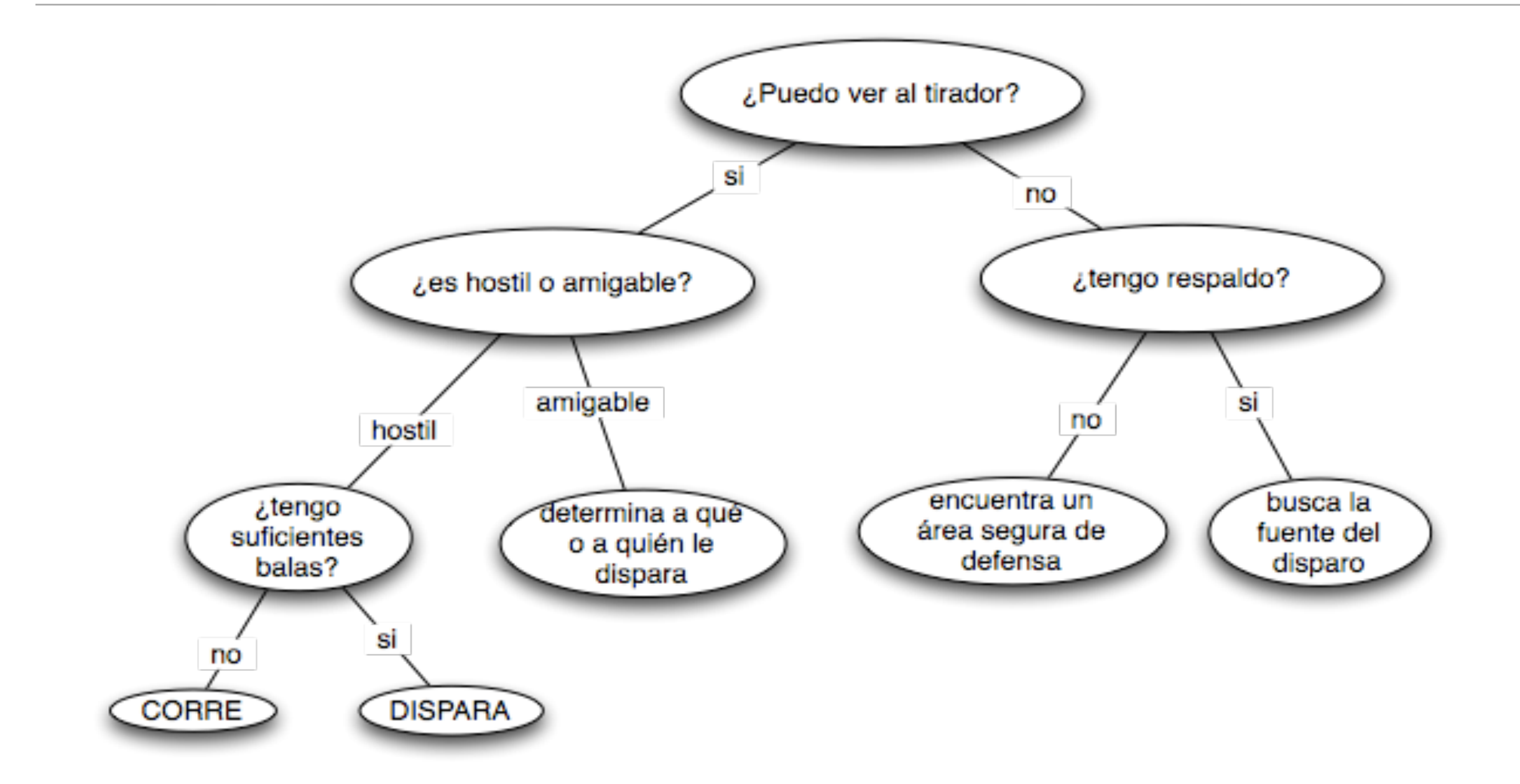

#### árboles de decisión S/N

#### Ejemplo de interfase ADT de un árbol

class Tree ſ // Name: Tree::Tree // Description: Default constructor. Creates a tree node. // Arguments: data to intialize node with // Return value: none. Tree( Item data ); // Name: Tree::~Tree // Description: Destructor. Deletes all child nodes // Arguments: none. // Return value: none. 

 $~\sim$ Tree $()$ ;

#### Ejemplo de interfase ADT de un árbol

----------------------// \_\_\_\_\_\_\_\_\_\_\_\_\_\_\_\_\_\_\_\_\_\_\_\_\_\_ Tree::addChild  $//$  Name: // Description: Adds a child node to the tree's child list<br>// Arguments: tree : sub-tree to add // Return value: none. void addChild( Tree\* tree ); // Name: Tree::start // Description: resets the child iterator to point to the first child in the current tree.  $^{\prime\prime}$ // Arguments: none. // Return value: none. void start(); // Name: Tree::forth // Description: moves the child iterator forward to point to<br>// the next child. // Arguments: none. // Return value: none. 

#### void forth();

#### Ejemplo de interfase ADT de un árbol

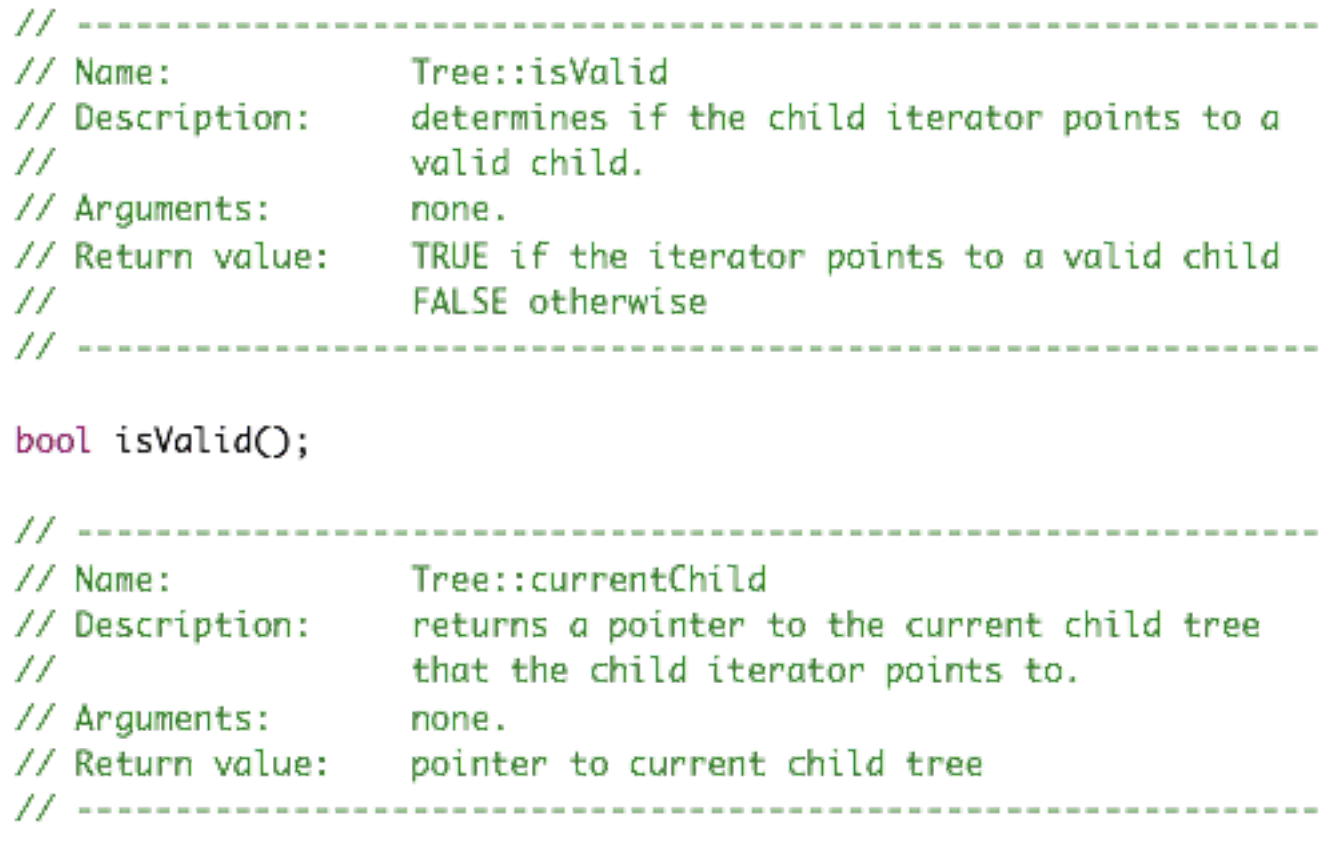

#### Tree\* currentChild();

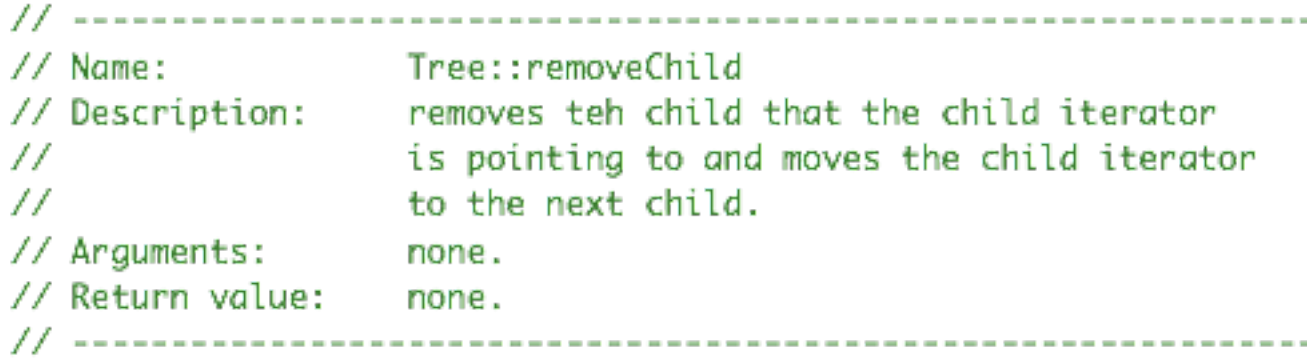

#### void removeChild();

#### Agregar nodos a un árbol

- Encontrar al padre deseado del nodo que queremos insertar
- Agregar el nodo a la lista de hijos de este padre.
- Se puede agregar un nodo a la vez o hacer un nuevo árbol con el número de nodos a insertar y agregar el sub-árbol.

```
void main()
ſ
    Tree* tree = new Tree(1);
    Tree* temp = NULL;
    tree->addChild( new Tree(2) );
    tree->addChild( new Tree(3));
    tree->addChild( new Tree(4));
    tree \rightarrow start()temp = tree->child;temp->addChild( new Tree(5) );
    temp->addChild( new Tree(6) );
    tree \rightarrow forth()tree->forth();
    temp = tree->child():temp->addChild( new Tree(7) );
ł
```
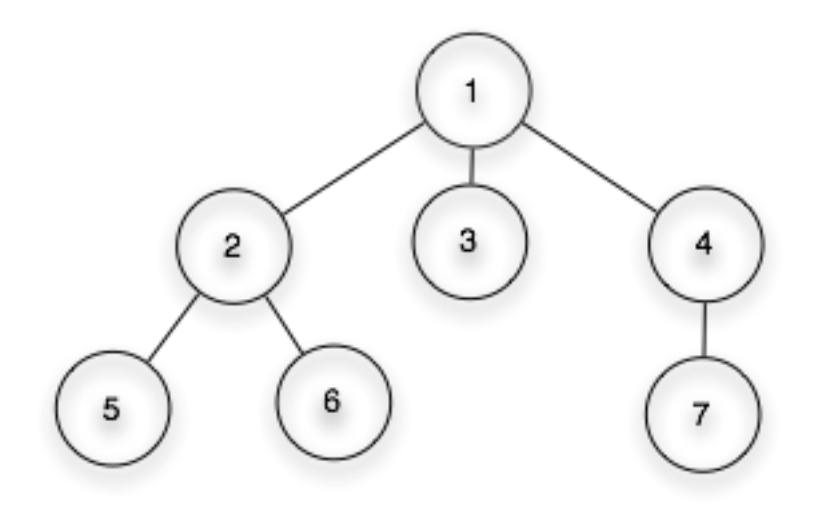

25

**Alonso Ramírez Manzanares Computación y Algoritmos 16.03** 

### Quitar nodos de un árbol

- Encontrar el nodo a remover y borrarlo de la lista.
- Esto borra el sub-árbol
- En caso de no querer borrar los hijos hay que re-agregarlos

```
void main()
ſ
    Tree* tree = new Tree(1);// crear un arbol
    tree->start();
    tree->removeChild();
ł
```
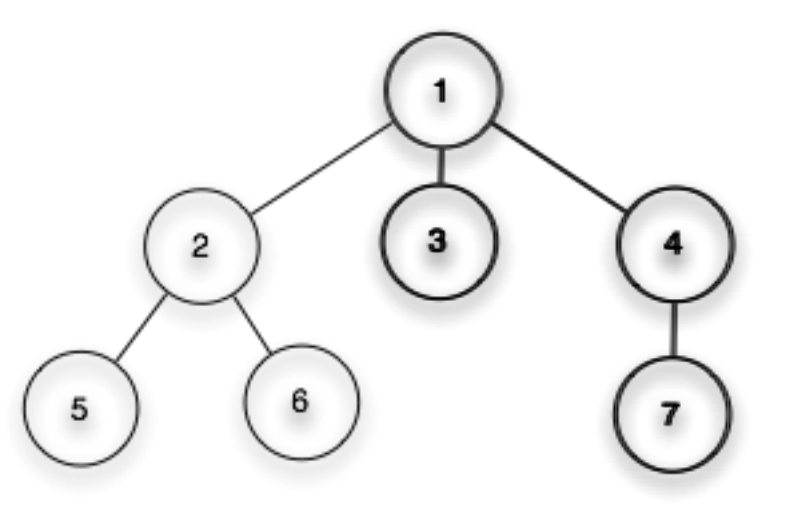

• Simplificacion en código

```
int max(int x, int y)
{
    return (x < y) ? y : x;}
float max(float x, float y)
{
    return (x < y) ? y : x;}
```
• Simplificacion en código

```
int max(int x, int y)
{
    return (x < y) ? y : x;}
float max(float x, float y)
{
    return (x < y) ? y : x;}
  // %%%%%%%%%%%%%%%%%%%%%%%%%%%%%%%%%%%%
```

```
template <typename T>
T max(T x, T y)
{
    return (x < y) ? y : x;}
```
• como lo usamos

```
template <typename T>
T max(T x, T y)
{
 T resultado = (x < y) ? y : x; return resultado;
}
```
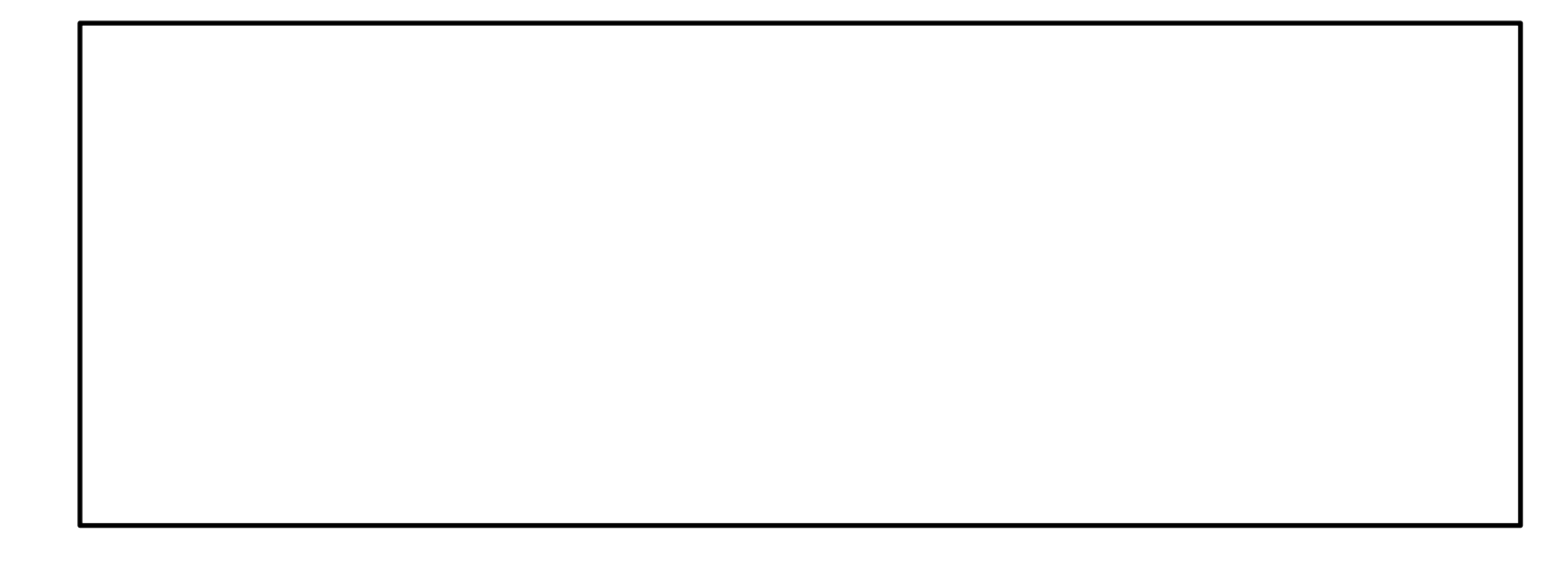

• como lo usamos

```
template <typename T>
T max(T x, T y)
{
 T resultado = (x < y) ? y : x; return resultado;
}
 ... 
int a,b,c;
c = max <int> (a, b);
float d,e,f;
f = max <float> (d,e);
...
```

```
• Mas ejemplos
 template <class T>
 class mypair {
      T values [2];
 public:
       mypair (T first, T second)
      \left\{ \right.values[0]=first; values[1]=second;
       }
       T returnFirst(void){
           return values[0];
       }
 };
```

```
• Mas ejemplos
 template <class T>
 class mypair {
      T values [2];
 public:
       mypair (T first, T second)
      \mathbf{\mathcal{L}}values[0]=first; values[1]=second;
       }
       T returnFirst(void){
            return values[0];
       }
 };
 ...
 mypair<int> myobject (115, 36);
```

```
mypair<double> myfloats (3.0, 2.18);
```
• Funciones fuera de la clase

```
template <class T>
class mypair {
     T a, b;
public:
     mypair (T first, T second)
      {a=first; b=second;}
     T getmax ();
};
template <class T>
T mypair<T>::getmax ()
{
  T retval;
  retval = a>b? a : b;
  return retval;
}
```
Friday, March 17, 17

• Funciones fuera de la clase

```
template <class T>
class mypair {
     T a, b;
public:
     mypair (T first, T second)
      {a=first; b=second;}
     T getmax ();
};
template <class T>
T mypair<T>::getmax ()
\{T retval;
  retval = a>b? a : b;
  return retval;
}
int main () {
  mypair <int> myobject (100, 75);
  cout << myobject.getmax();
  return 0;
}
```
### Nodo y lista template (1)

```
template <class tipo>
class node{
public:
  typedef node<tipo>* link;
private:
  tipo* items;
  link next;
public:
  node(tipo itemArg1,tipo itemArg2,link nextArg){
      items = new tipo[2];
      items[0] = itemArg1;items[1] = itemArg2;next = nextArg;cout << "constructor" << items[0]<< items[1] << endl;
  };
  \simnode(){
      ! ! cout << "destructor" << items[0]<< items[1] <<endl;
      delete items;
  };
```
#### };

2

Nodo y lista template (2)

```
template <class tipo>
class lista{
     typedef typename node<tipo>::link link;
     link nodePtr;
```

```
public:
```

```
 void insert(link arg){
```

```
 link unoMas;
    unoMas = arg;nodePtr = arg; }
```

```
};
```
3

Nodo y lista template (2)

```
int main(void){
  node<sub>2</sub>int> a(1,2, NULL);node<int> a2(3, 4, \&a);node<int> a3(5,6,&a2);
  node<int> a4(6,7,6a3);
  lista<int> lint;
  lint.insert(&a);
  node<char> b('A','B',NULL);
  node<char> b2('C','D',&b);
  lista<char> lchar;
  lchar.insert(&b);
  node<int>int</math> <math>\times</math> <math>unL = \&a</math>;}
```
4

Friday, March 17, 17